## 二分木ヒープ

#### 1. はじめに

様々なアルゴリズムにおいて、ある要素の集合またはリストから、「最小」な要素を取り 出す必要がある。そのような場合に使われる標準的データ構造が二分木ヒープ(binary heap)である。

あるオブジェクトOを考える。そのオブジェクトは、ラベルO.label と値O.value を持つ とする。このようなオブジェクトを保存する二分木ヒープについて考える。二分木ヒープ は以下の二つの制約のある二分木である。

- 1. ある頂点のオブジェクトの値は、その子の頂点の値よりも小さいか等しい。
- 2. 完全二分木であること。つまり、最下層以外の第k層には、2<sup>k−1</sup>個の頂点があり、最 下層のみ、左から詰めてあること。

上記の 1 より、この二分木は半順序木となる。

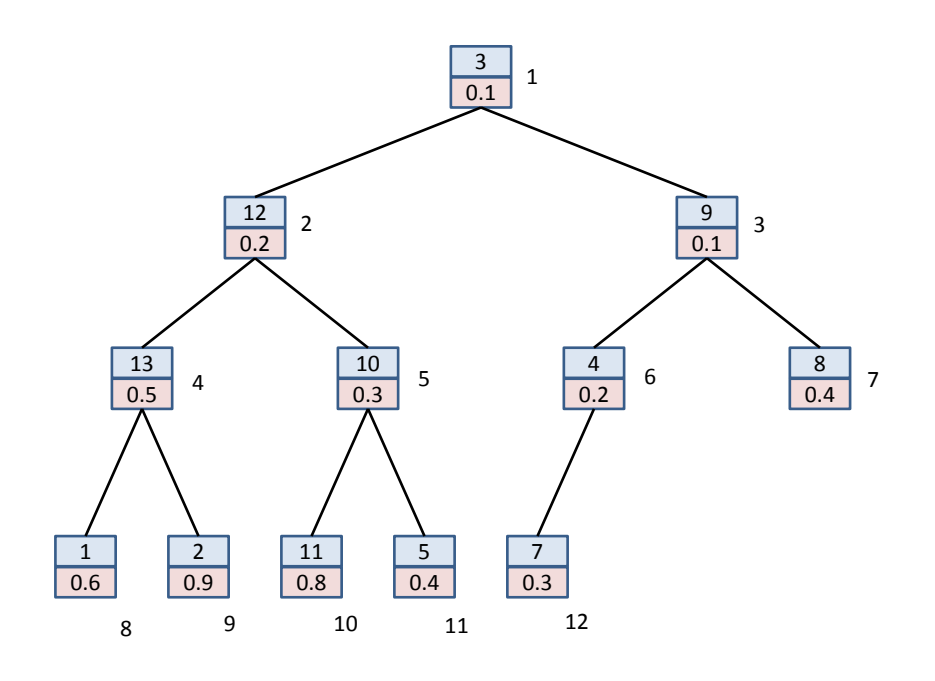

Figure 1 二分木ヒープの例

例の中で、各頂点の右の番号を位置と呼ぶことにする。根を 1 番とし、第*k* 層の頂点を 左から 2*<sup>k</sup>* 番から順番に番号を付けることとする。このような番号を付けることで、ある頂 点iの親の番号は | i/2 | であること、その子の番号は2i及び2i+1 であることが分かる。

### 2. データ構造

ヒープに保存するデータは、番号付けられて保存される。従って、リスト *L* として保存 することとする。

3. アルゴリズム

### **3.1.** 要素の追加

新しい要素の追加は、リストの終端に置くことで開始する。つまり、最下層の一番右、 または新たに最下層を生成してその一番左となる。この後、この要素を正しい位置に移動 させる。この操作をシフトアップと呼ぶことにする。

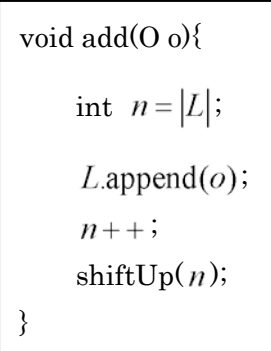

ある位置 *k* に居る要素が、親の位置 *k* / 2 にある要素よりも小さいならば、二つの要素 を入れ替える必要がある。この操作を繰り返すことで、追加した要素を正しい位置に配置 する。シフトアップのアルゴリズムは、以下のようになる。

> void shift $Up(int \; k)$ { if( $k > 1$  && isLess( $k, |k/2|$ )){ swap $(k, |k/2|);$  $k=\lfloor k/2 \rfloor;$ shift $Up(k)$ ; } }

ここで isLess(*i*, *j*)は、 $o_i$ *value* <  $o_j$ *value* のとき真となるメソッド、swap(*i*, *j*)は、 $o_i$ と $o_j$ 

の位置を入れ替えるメソッドである。

#### **3.2.** 最小要素の取出し

ヒープの目的は、最小要素を見つけることである。最小要素は、根として保存されてい る。この根を取り除くと、ヒープとしての制限を満たさない。そこで、最小要素を取り除 いた後、以下のような手順でヒープを再構築する。

```
O poll0\O t = L.get(1);
    O x = LremoveLast();
    Lset(1, x);
    shiftDown(1);
    return t;
}
```
最小要素、つまり木の根を取り除いた後、リストの最後の要素を仮に根の位置に置く。 こうすることで、木が完全であることが復元される。その後、この要素を下向きに移動さ せ、適切な位置に配置する。この操作をシフトダウンと呼ぶことにする。

ある位置kに居る要素の値が、その子の位置2k または2k+1に居る要素の小さいほうよ りも大きい場合に、その小さいほうの要素と入れ替える操作をシフトダウンと呼ぶ。これ により、ヒープであることが復元される。シフトダウンのアルゴリズムは以下のようにな る。

```
void shiftDown(int k){
    int n = |L|;
    if(2 \times k \le n){
         int j = 2 \times k;
         if( j < n && isLess( j+1, j)) j++;
         if(isLess(k, j))return;
         swap(k, j);
         shiftDown(j);
         }
    }
}
```
# 貪欲アルゴリズム (GREEDY ALGORITHM, KRUSKAL ALGORITHM)

 $T=\varnothing$ *H* :*G* の弧の重みに関するヒープ while ( *T* は*G* の極大木ではない ) { *<sup>a</sup> H* .poll()ヒープから最小要素を取得  $a_{\rm new}^{} =$  null while( $a_{\text{new}} = \text{null}$ ){ if (  $T$ ∪{a} は閉路を持たない) {  $a_{\text{new}} = a$  } }  $T = T \cup \{a_{\text{new}}\}$ }

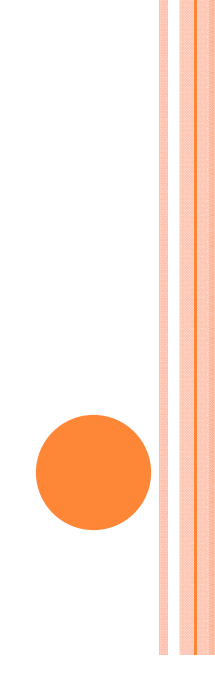

```
BinaryHeap.java
package utils;
 import java.text.NumberFormat;
 import java.util ArrayList;
 import java.util.Collections;
 import java util Comparator;
 import java.util.List;
 /**
  *
  * @author tadaki
  */
public class BinaryHeap<T> {
     /** データを保持するリスト */
     private List<T> list;
     /** 要素を比較する方法 */
     private Comparator<T> comparator = null;
     /** 要素数 */
     private int n;
     /**
      * コンストラクタ:比較方法を指定する場合
      * 比較方法を指定しない場合は、
      * 要素はインターフェイスComparableを実装していること
      * @param comparator
      */
     public BinaryHeap(Comparator<T> comparator) {
         this();
        this comparator = comparator;
     }
     public BinaryHeap() {
        list = Collections synchronizedList(new ArrayList<T>());
        list.add(null);n = 0:
     }
     /**
      * 新しい要素を追加する
      * @param t
      * @return
      */
     public boolean add(T t) {
1/6 ページ
```

```
boolean b = list. add(t);
    if (b) {
       n++; shiftUp(n);
     }
     return b;
 }
 /**
  * 最小の要素を得る:削除しない
 * @return
  */
 public T peek() {
    if (n == 0) {
        return null;
     }
     return list.get(1);
 }
 /**
  * 最小の要素を取り出し、削除する
  * @return
  */
 public T poll() {
    T t = null;if (n == 0) {
        return null;
     }
     if (n == 1) {//残りの要素が一つ
       t = list. remove (n);
       n--; } else {
       T x = list.remove(n);
       t = list. get(1);
       n--;list.set(1, x); shiftDown(1);
     }
     return t;
 }
 /**
  * 特定の要素の値を小さくした場合の再配置
  * @param t
```
2/6 ページ

```
BinaryHeap.java
```

```
 */
    public void reduceValue(T t) {
        int k = list. index0f(t);
         shiftUp(k);
    }
    /**
     * リストの取得
     * @return
     */
    public List<T> getList() {
        return list;
    }
    public boolean isEmpty() {
       return (n == 0);
    }
/********************************************************************/
    /**
     * あるk にあるobjectを上位の適切な位置に置く
     * @param k
     */
    private void shiftUp(int k) {
        if (k > 1 \& 1 \& 2) is Less (k, (int) (k / 2)) {
            int j = (int) (k / 2);
           swap(k, j);
            shiftUp(j);
        }
    }
    /**
     * あるk にあるobjectを下位の適切な位置に置く
     * @param k
     */
    private void shiftDown(int k) {
        if (2 * k \le n) {
            int i = 2 * k;
            if (j \le n \& is less (j + 1, j) {
                j++; }
             if (isLess(k, j)) {
                 return;
```

```
 }
           swap(k, j);
            shiftDown(j);
        }
    }
   private boolean isLess(int i, int i) {
       int a = 0;
        if (comparator == null
                && list.get(i) instanceof Comparable) {
           Comparable x = (Comparable) list.get(i);
           Comparable y = (Comparable) list.get(j);
           a = x. compareTo(y);
        } else {
           a = comparator.compare(list.get(i), list.get(j));
        }
       return (a < 0):
    }
    private void swap(int i, int j) {
       T o = list. get(i);
         list.set(i, list.get(j));
       list.set(j, o); }
/********************************************************************/
    /**
     * @param args the command line arguments
     */
    public static void main(String[] args) {
        /** サンプルとなるデータオブジェクト */
        class Data {
            int label;
            double value;
            public Data(int label, double value) {
               this. label = label;
               this. value = value;
 }
        }
        /** サンプルとなるデータの比較方法 */
        class CompareData implements Comparator<Data> {
```

```
 public int compare(Data o1, Data o2) {
                int a = 0;
                if (o1. value > o2. value) {
                    a = 1;
 }
                if (o1. value \langle o2. value) {
                    a = -1;
 }
                return a;
 }
        }
       BinaryHeap\langleData\rangle h = new BinaryHeap(new CompareData());
        /** データ追加 */
       int n = 20;
       for (int i = 0; i \langle n; i+1 \rangle {
           Data d = new Data(i + 1, Math random());
           h. add(d);
        }
        /** 結果取得 */
       List\langle Data \rangle list = h.getList();
        /** 最小値を削除 */
       for (int i = 0; i \leq 2; i++) {
           Data d = h.poll();
           n--; }
        /** 出力 */
       NumberFormat format = NumberFormat getInstance();
       format.setMaximumFractionDigits(4);
        int I = (int) (Math log((double) n) / Math log(2.) + 0.1);
       for (int i = 0; i \le 1; i++) {
            int m = (int) (Math.pow(2., (double) i) + 0.1);
            System.out.println();
            for (int j = 0; j < m; j++) {
                int k = m + j;
                if (k \neq 0 \& k \leq n) {
                    System.out.print("(");
                    System.out.print(list.get(k).label);
                    System.out.print(",");
                    System.out.print(format.format(list.get(k).value));
                    System.out.print(") ");
 }
```
5/6 ページ

BinaryHeap.java } } System.out.println(); } }